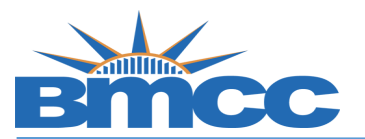

## **CUNYfirst ePermit Status/Cancellation Steps**

**Background** BMCC students who wish to take a course at another CUNY school can fill out the ePermit application in CUNYFirst. The request will reviewed by the BMCC ePermit team, and within 2-3 business days students will receive a decision on their request both at their BMCC email address at the ePermit page in CUNYFirst. If approved, the Host College (where you want to take the course), will set up an enrollment appointment (This can take up to a week). The approval of an ePermit does not guarantee you a seat in a course/section.

**Procedure Please follow the steps in the table below to complete the task.**

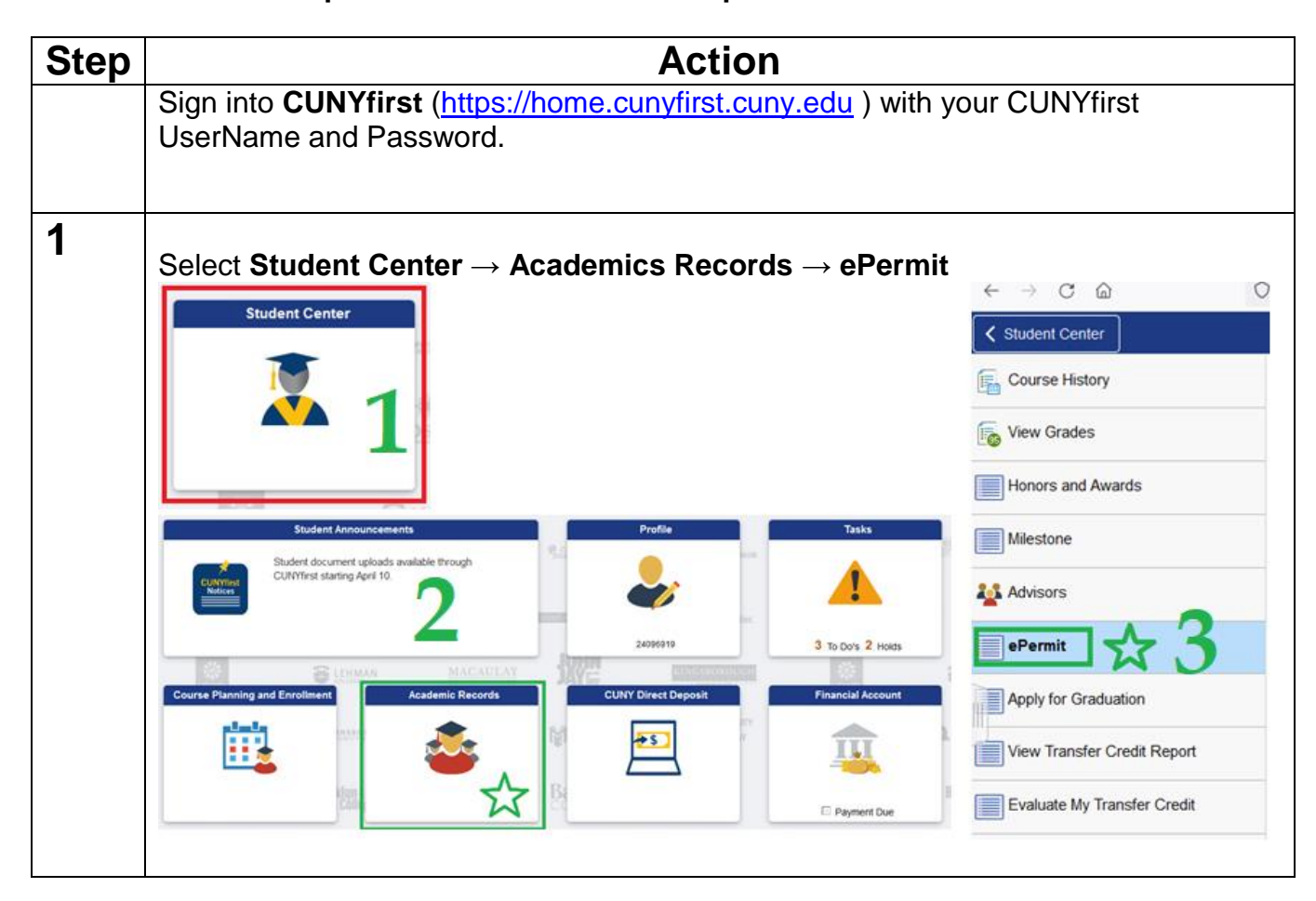

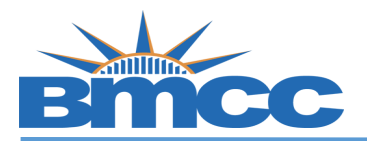

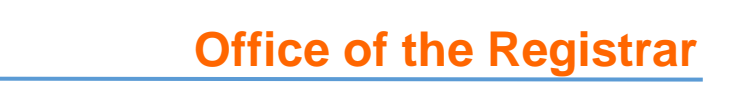

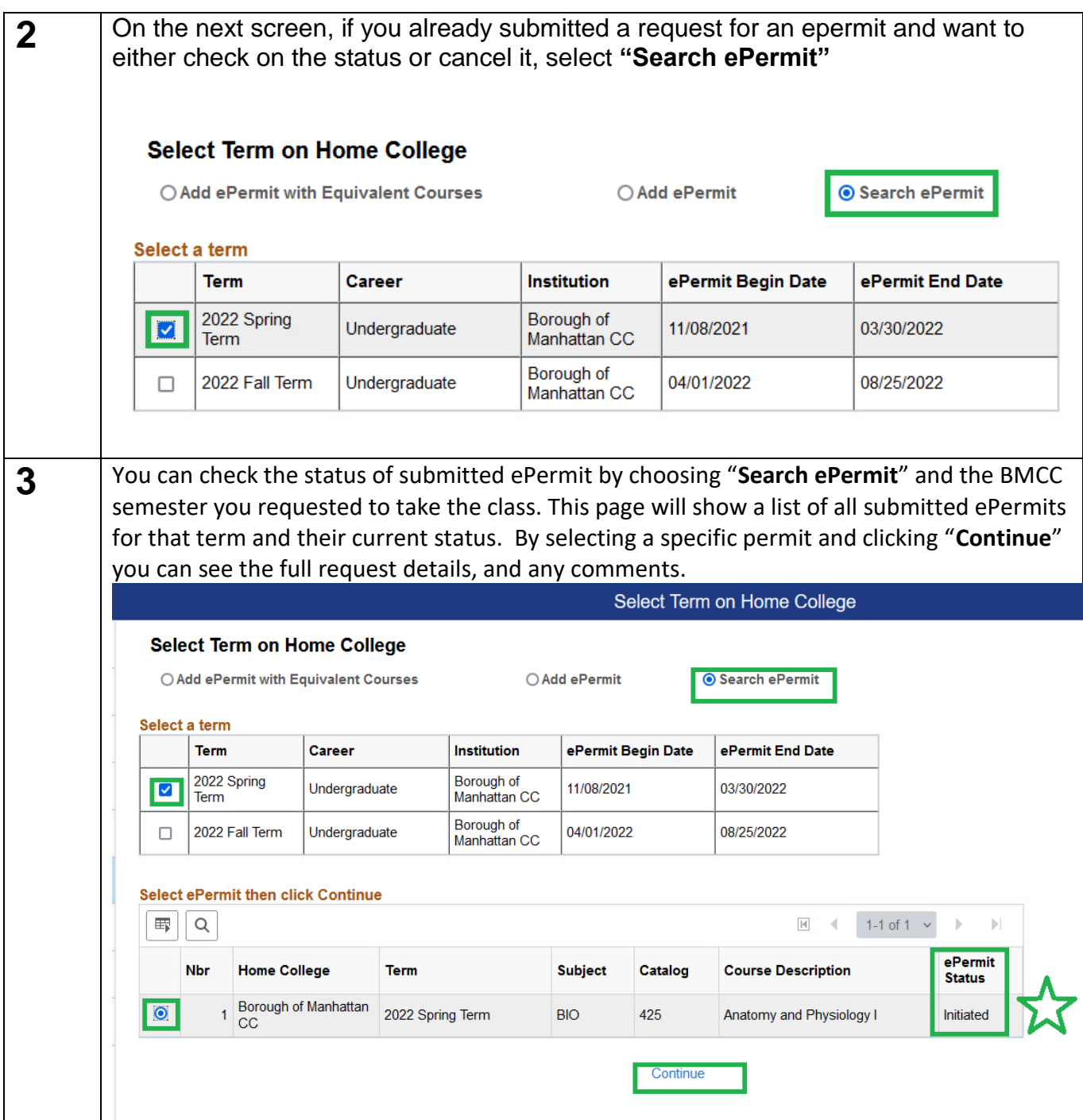

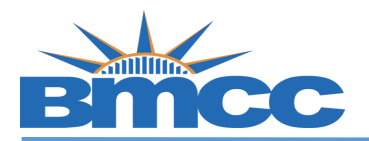

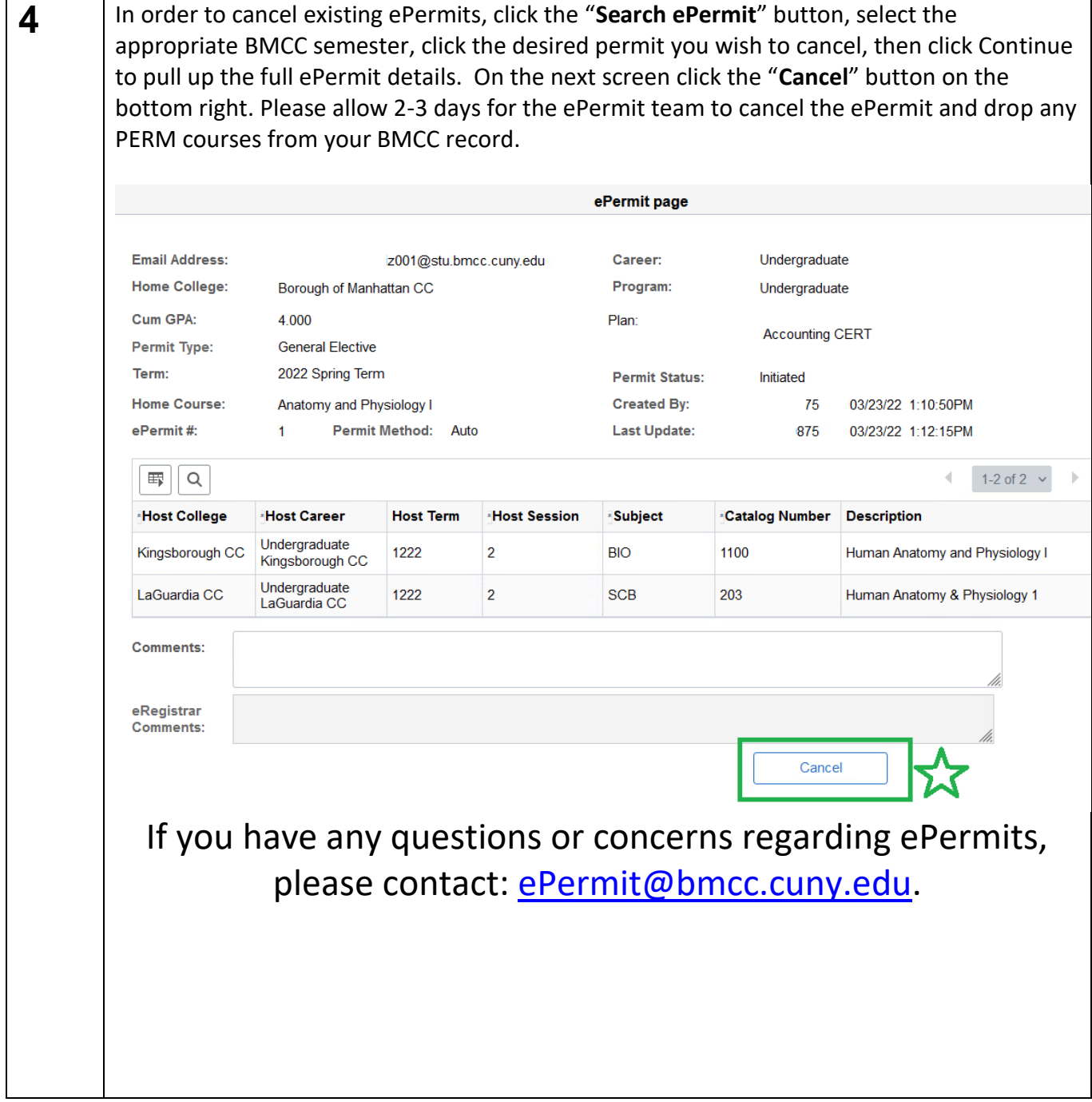